# クラスタ構成に関するトラブル

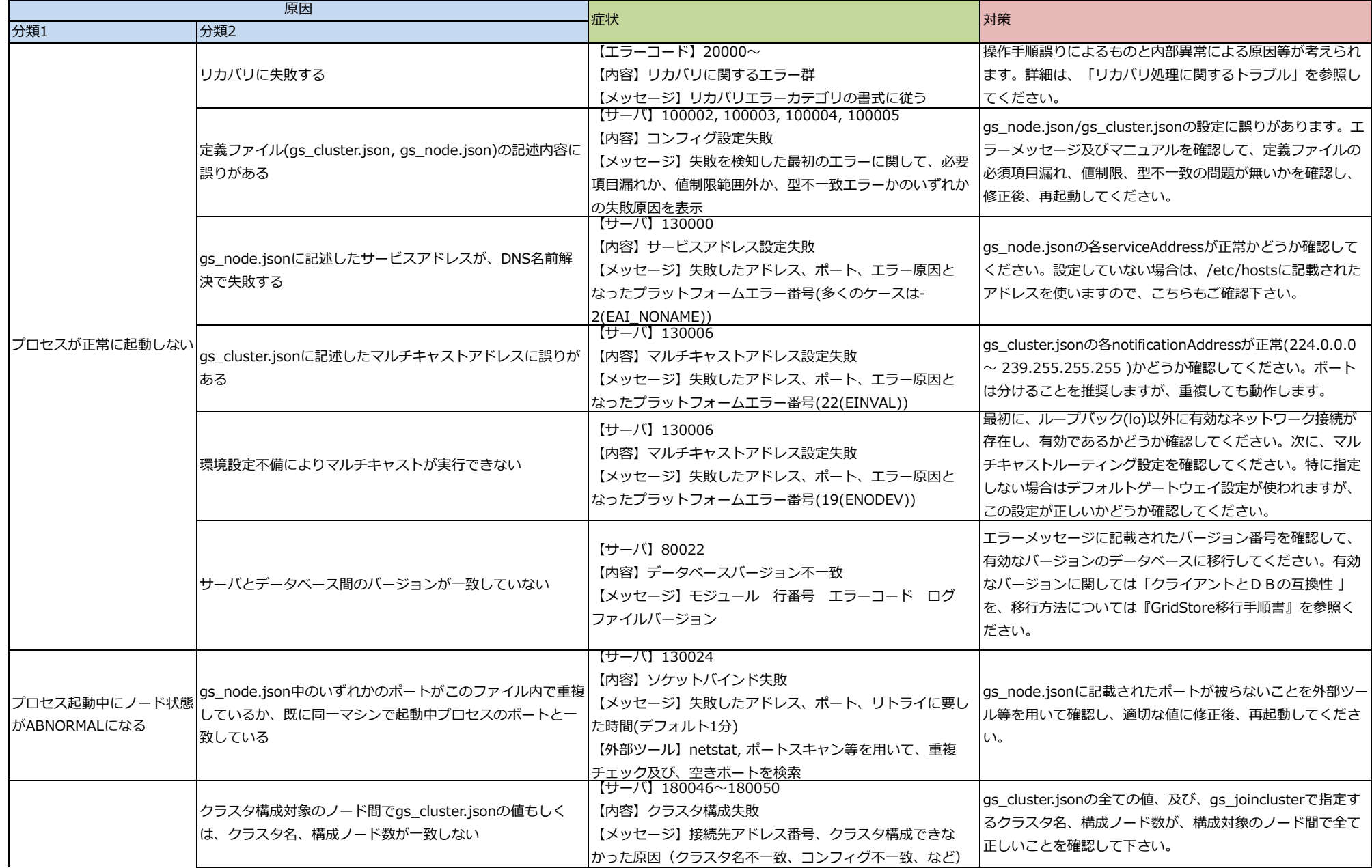

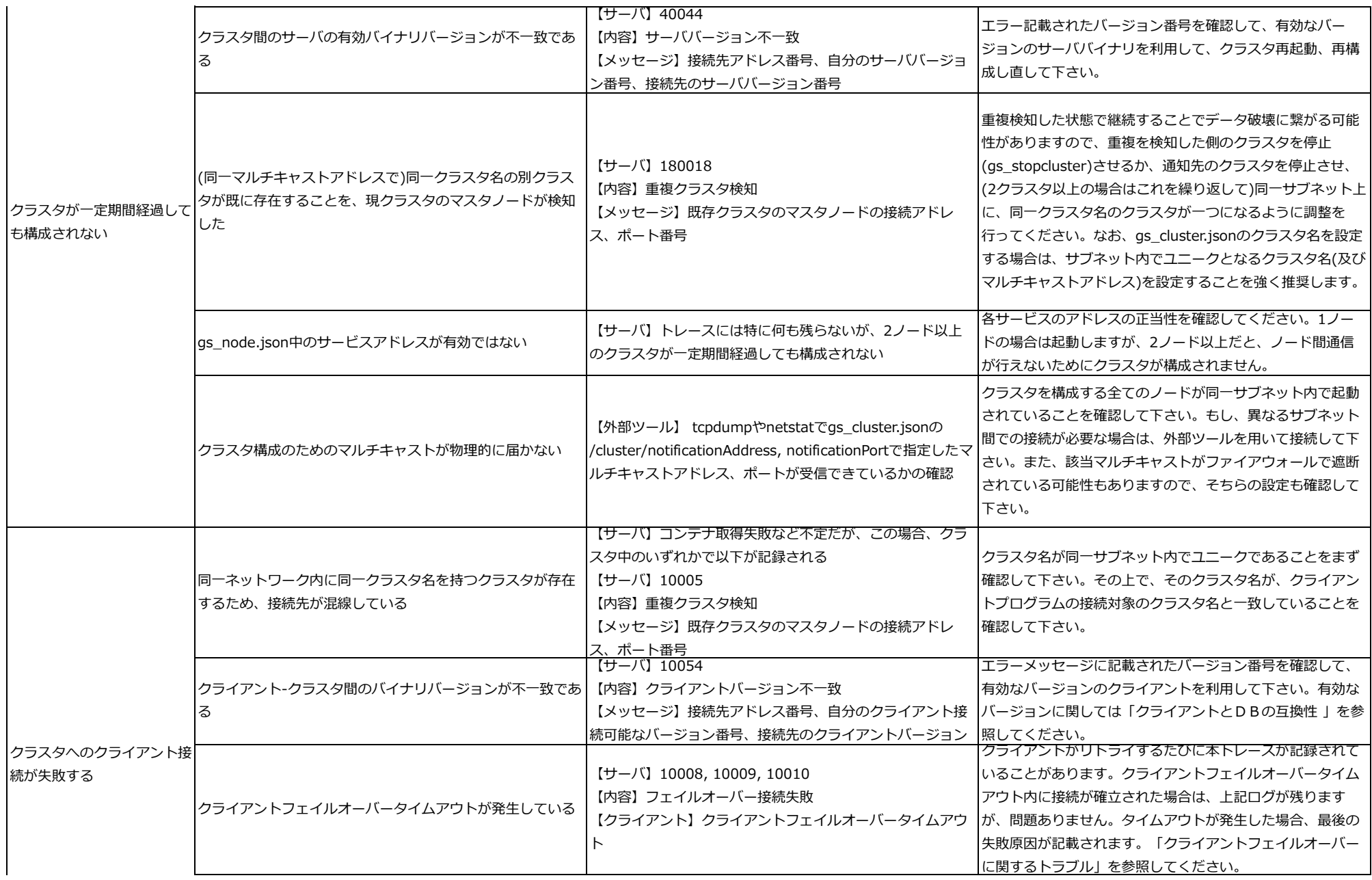

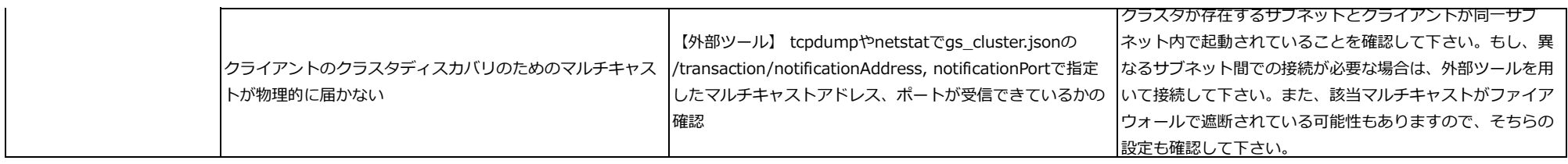

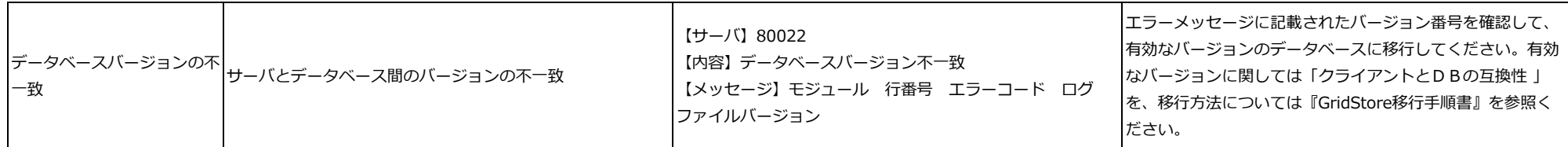

gs\_node.json、gs\_cluster.jsonの設定に関しては、『GridStore クイックスタートガイド』の「付録」の「パラメータ一覧」を参考にしてください。

『移行手順書』は基本サポートサービスで提供されます。インストールメディアやパッケージには同梱されませんのでご注意ください。

#### クラスタ拡張、縮小に関するトラブル

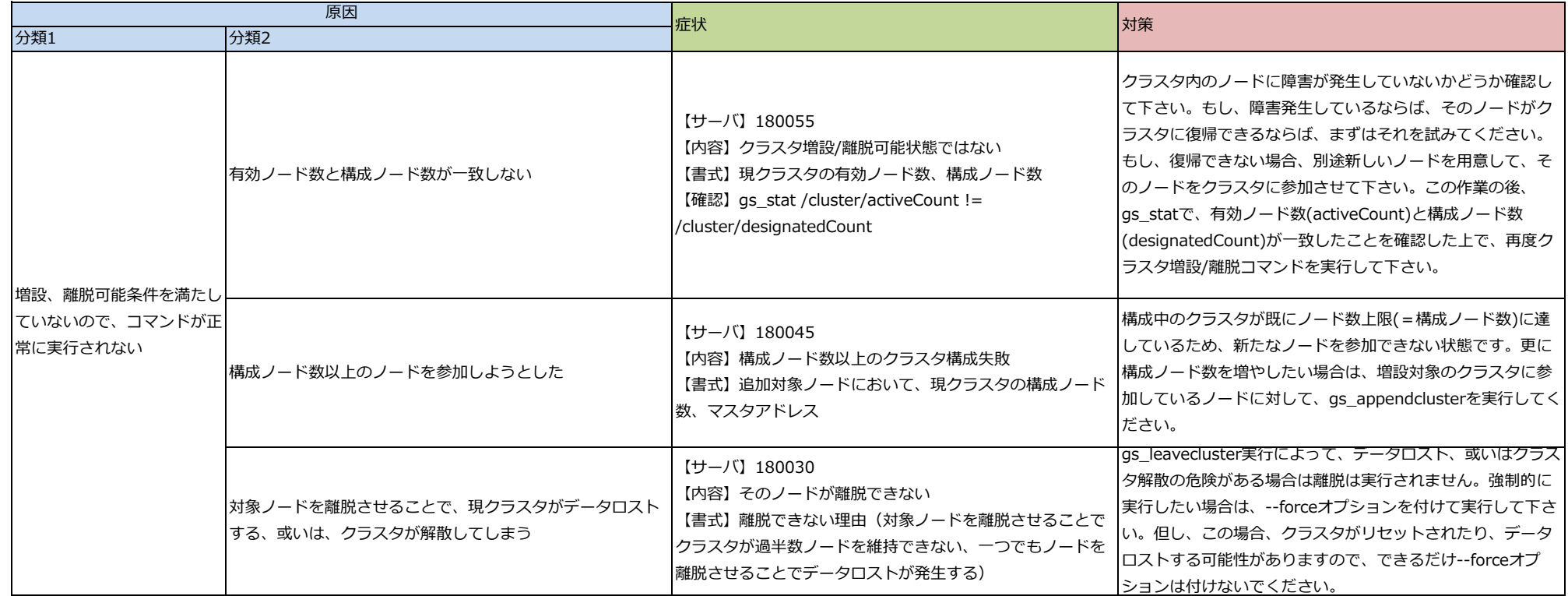

クライアントフェイルオーバーに関するトラブル

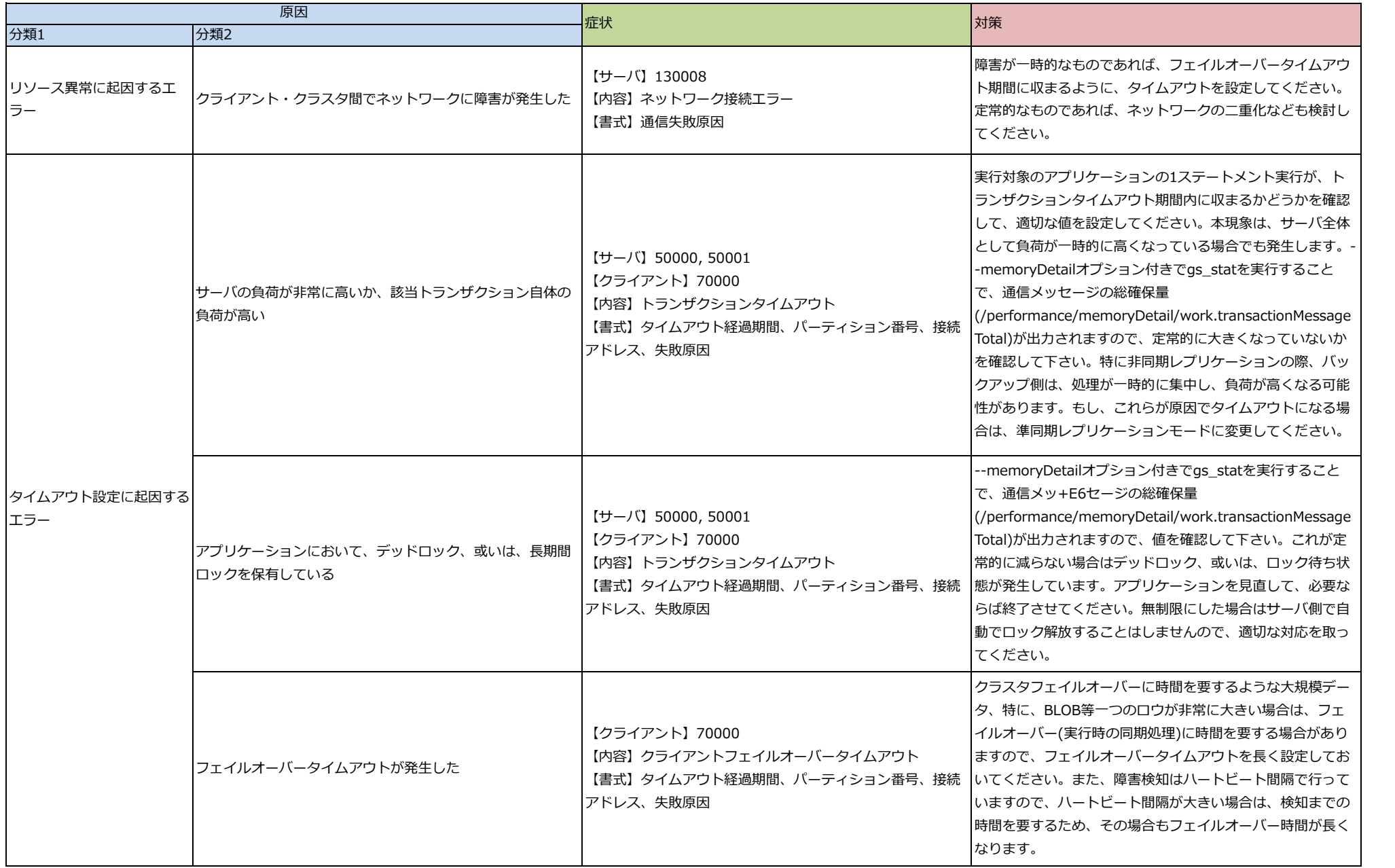

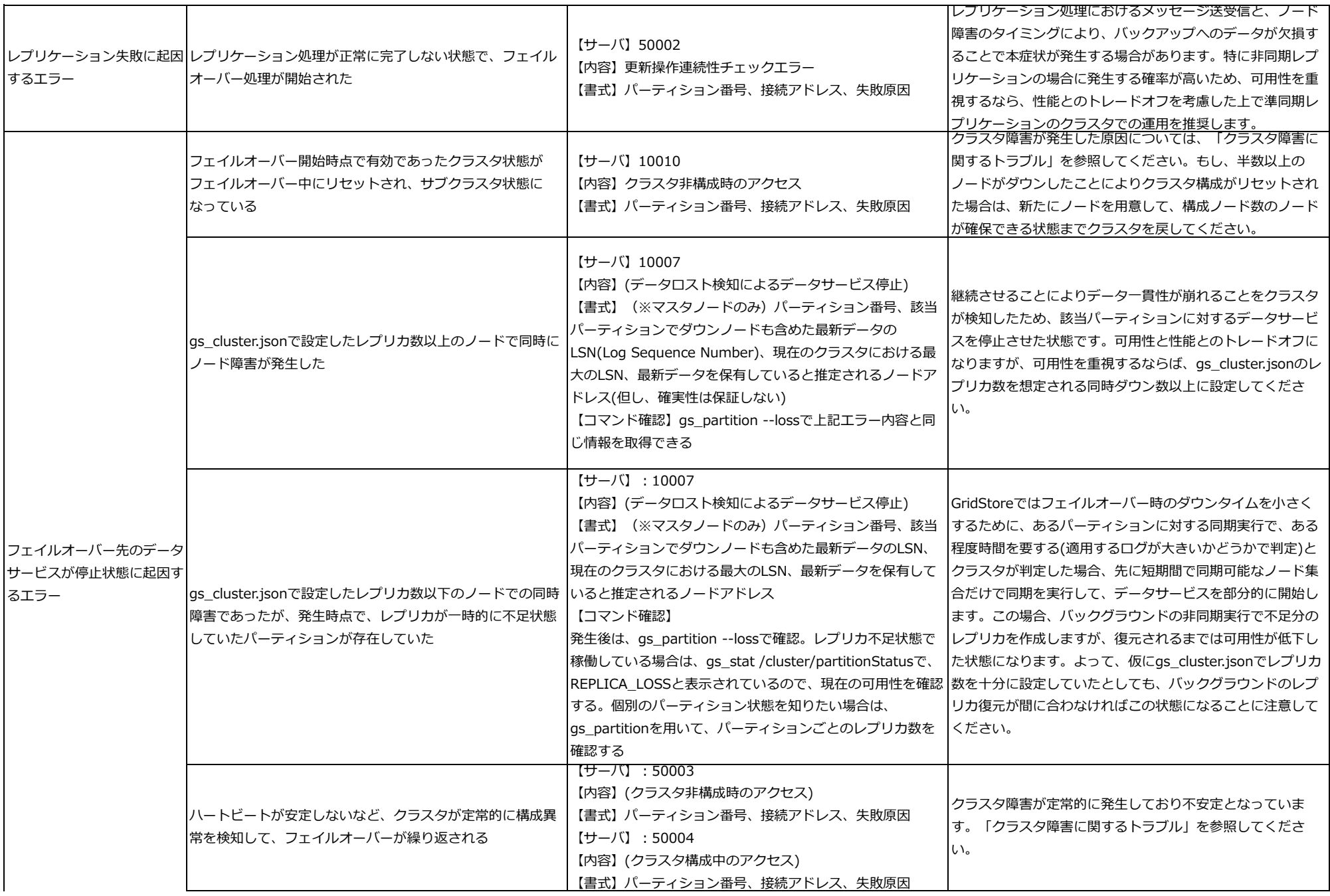

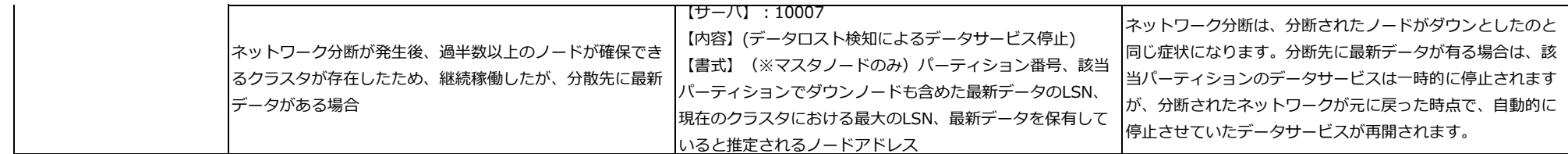

### クラスタ障害に関するトラブル

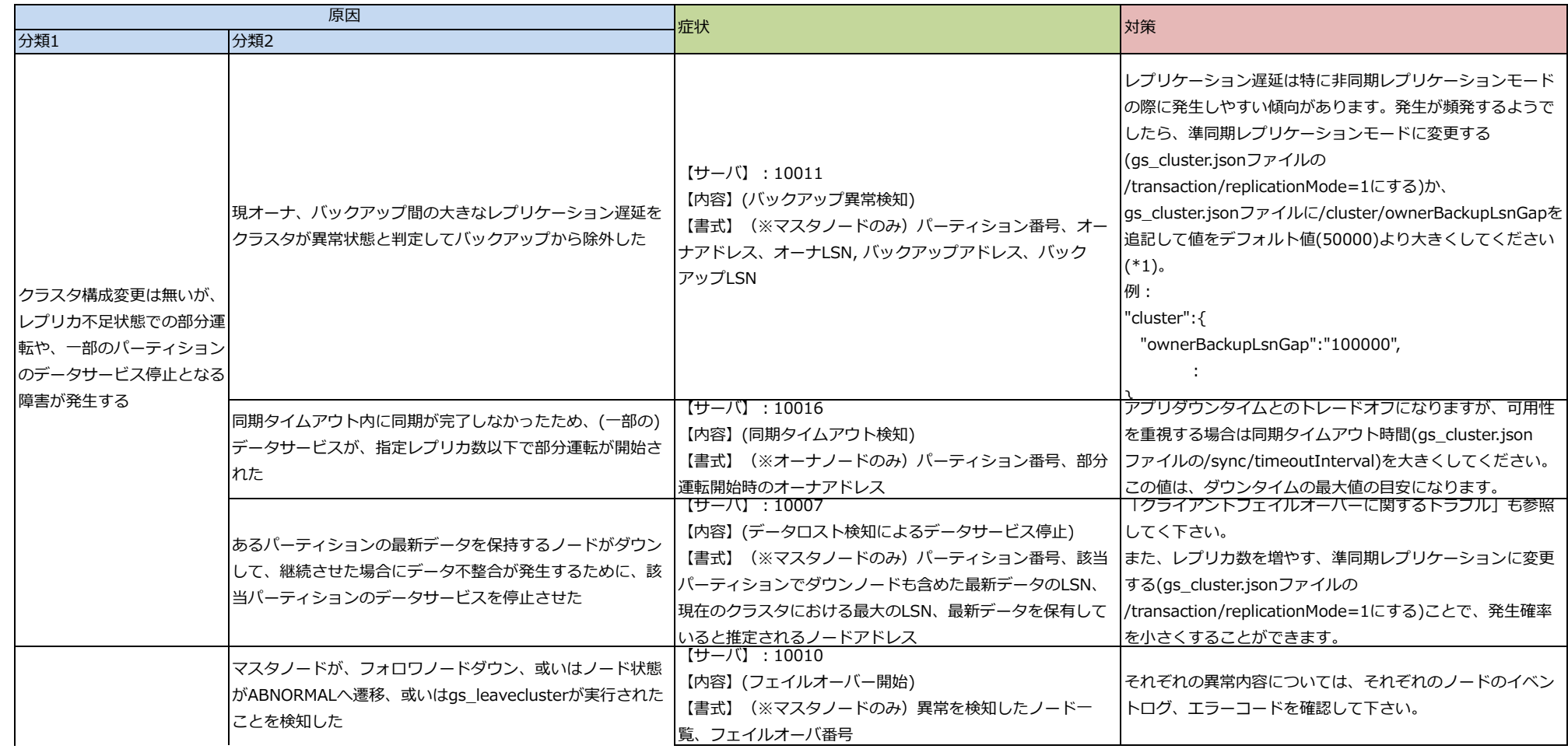

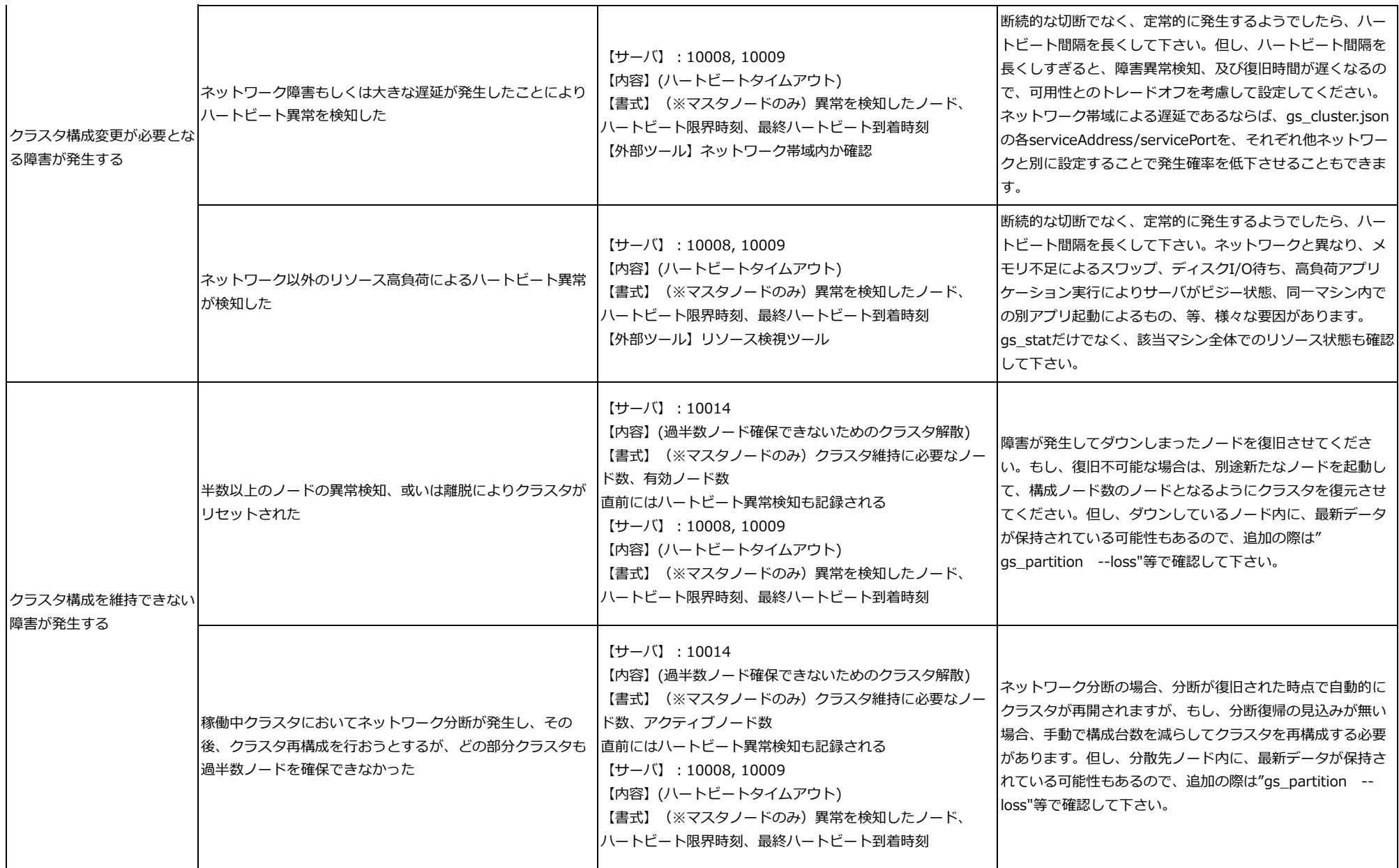

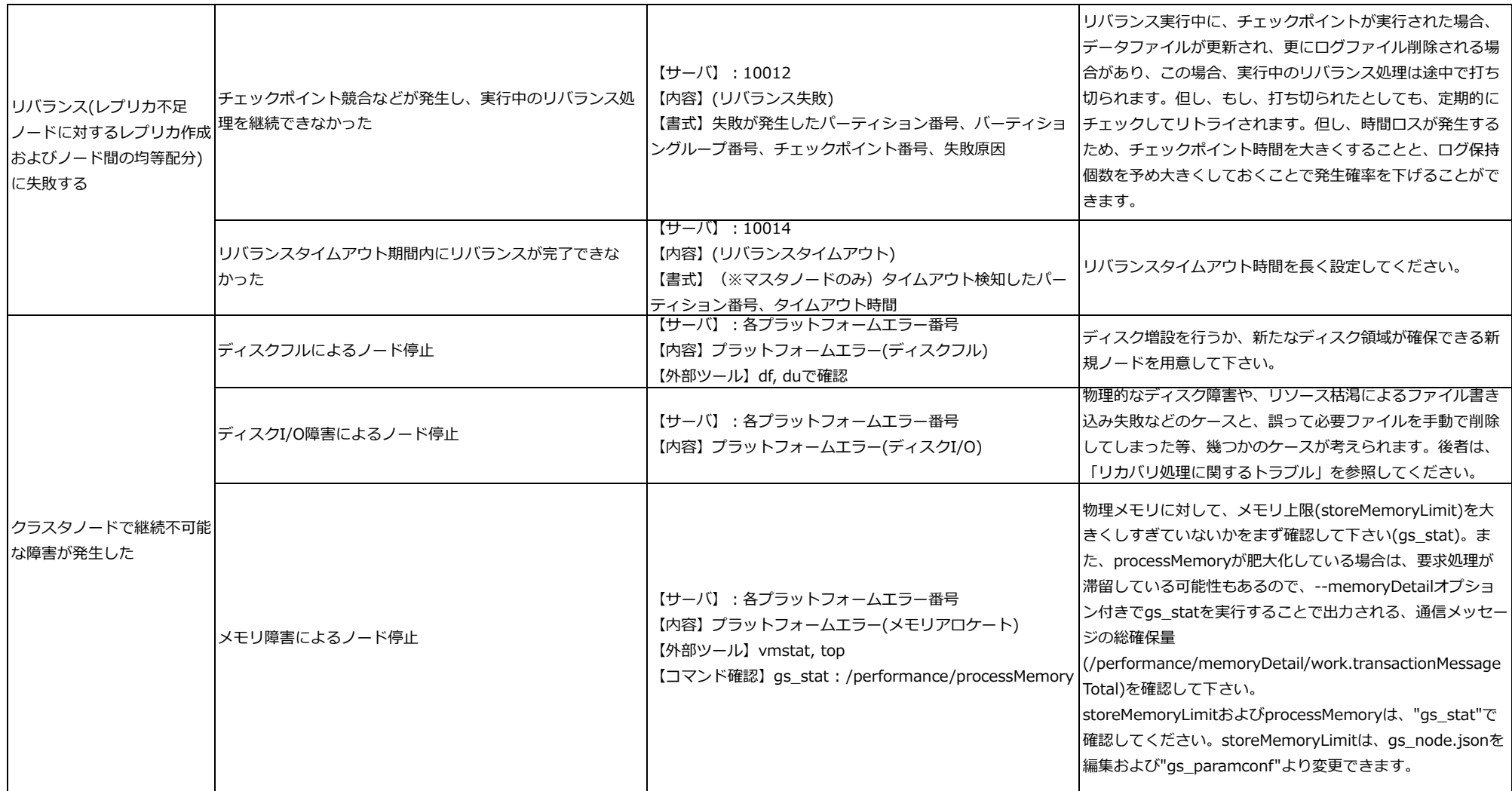

 $(*1)$ 

gs\_cluster.jsonファイルの/cluster/ownerBackupLsnGap:パーティションのバックアップの異常判定、およびオーナ(パーティションのマスタ)への昇格判定のためのLSN閾値 将来、本パラメータは名前の変更や削除される可能性があります。

### リカバリ処理に関するトラブル

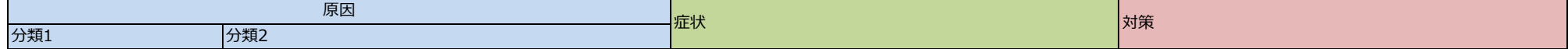

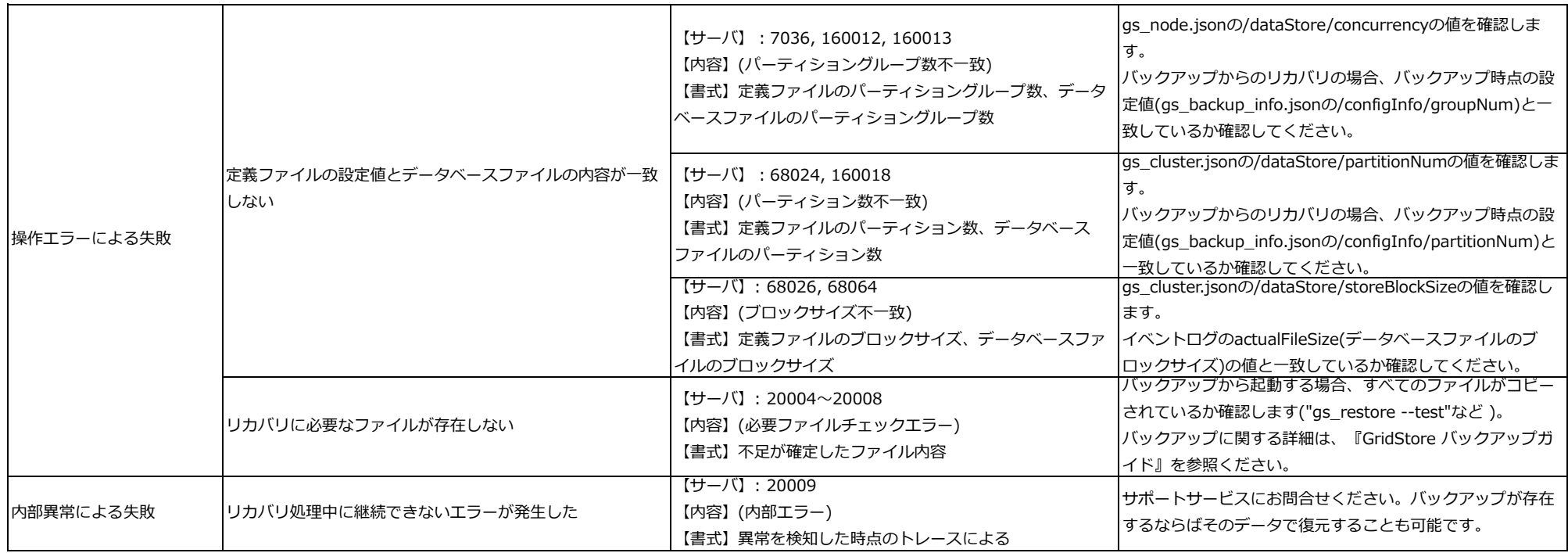

## コンテナ操作に関するトラブル

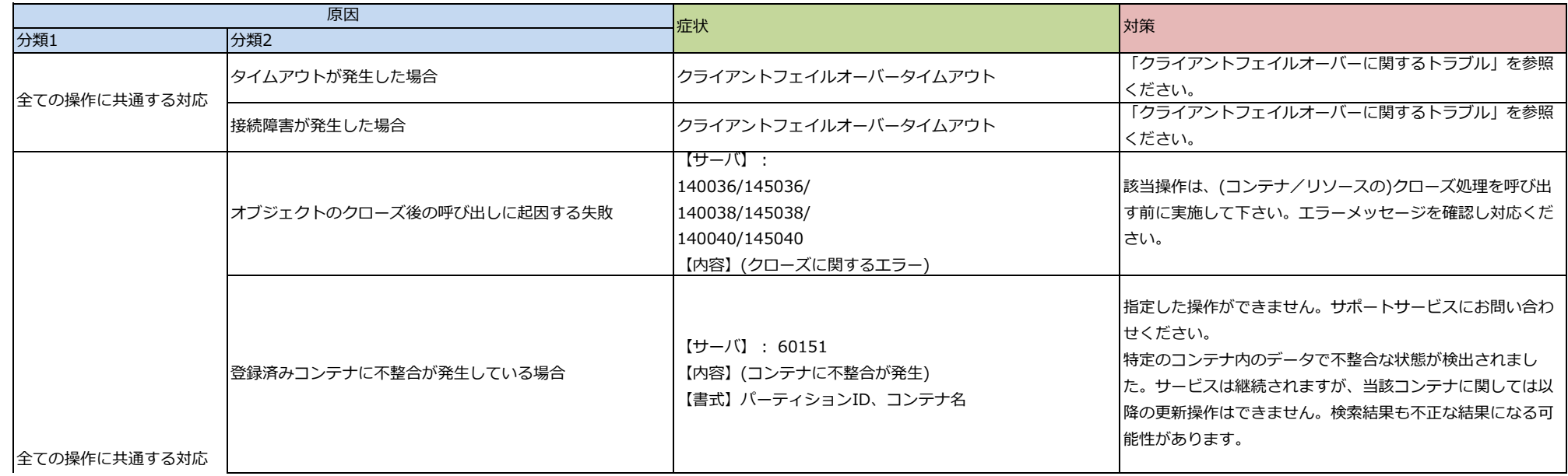

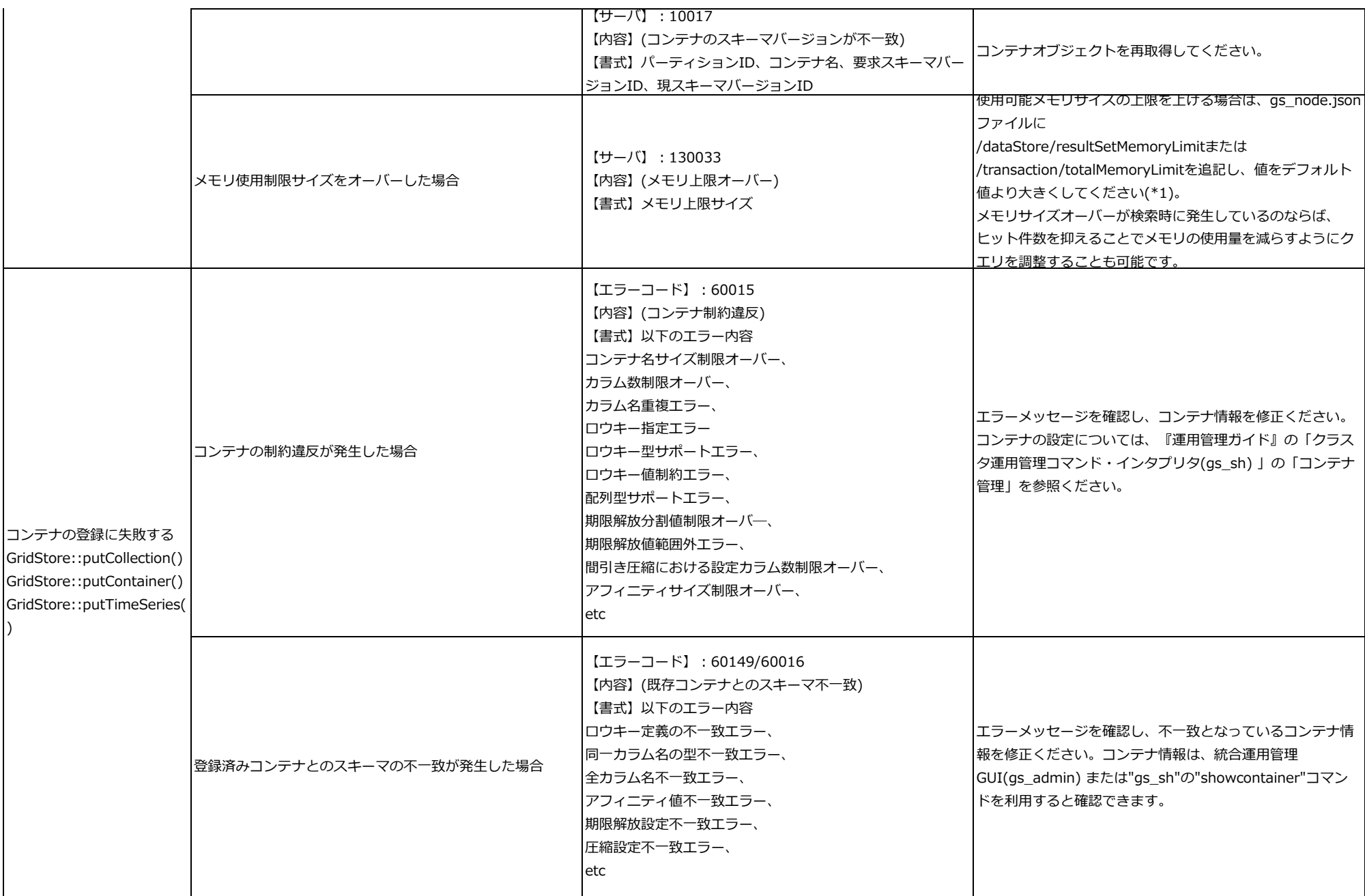

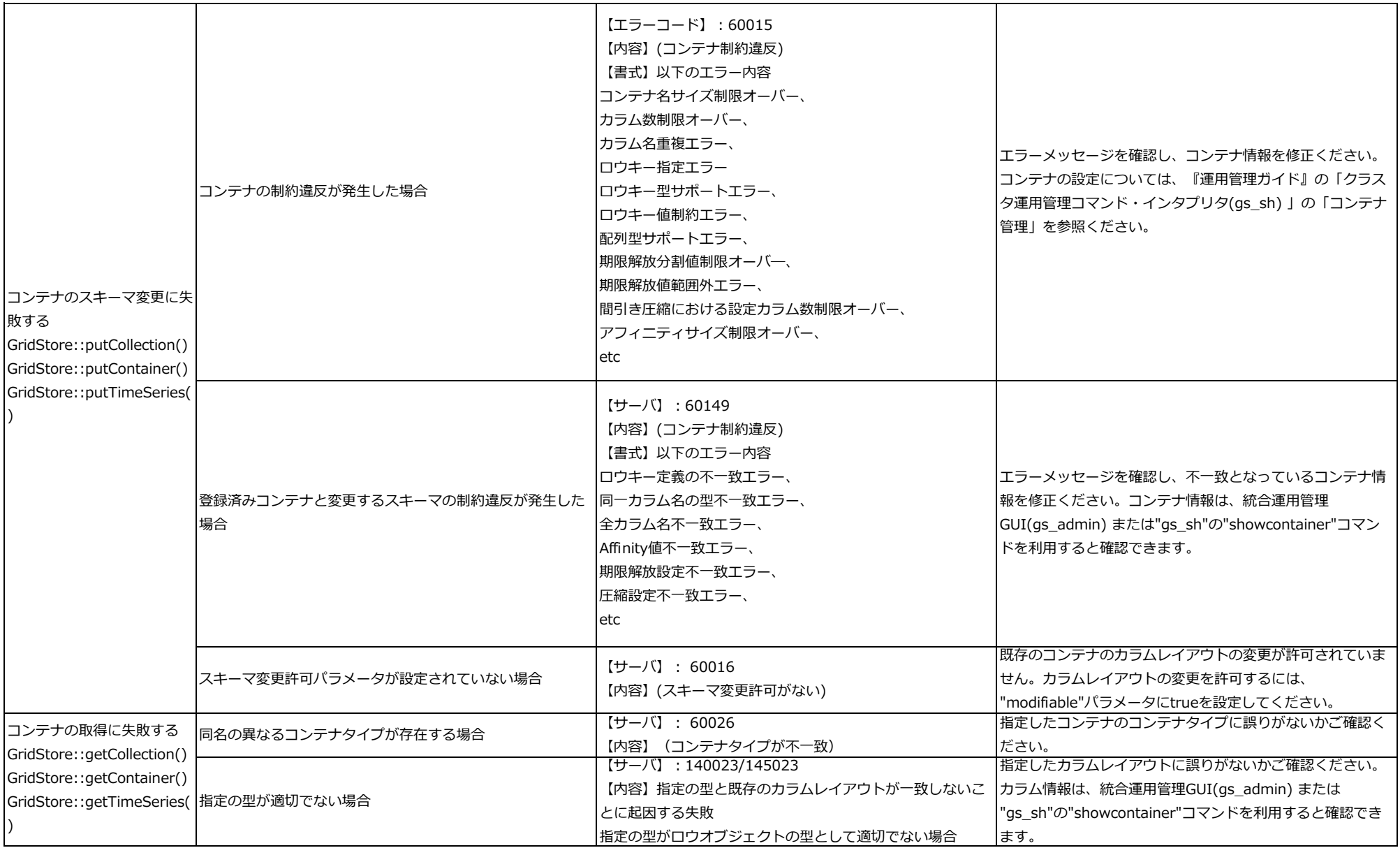

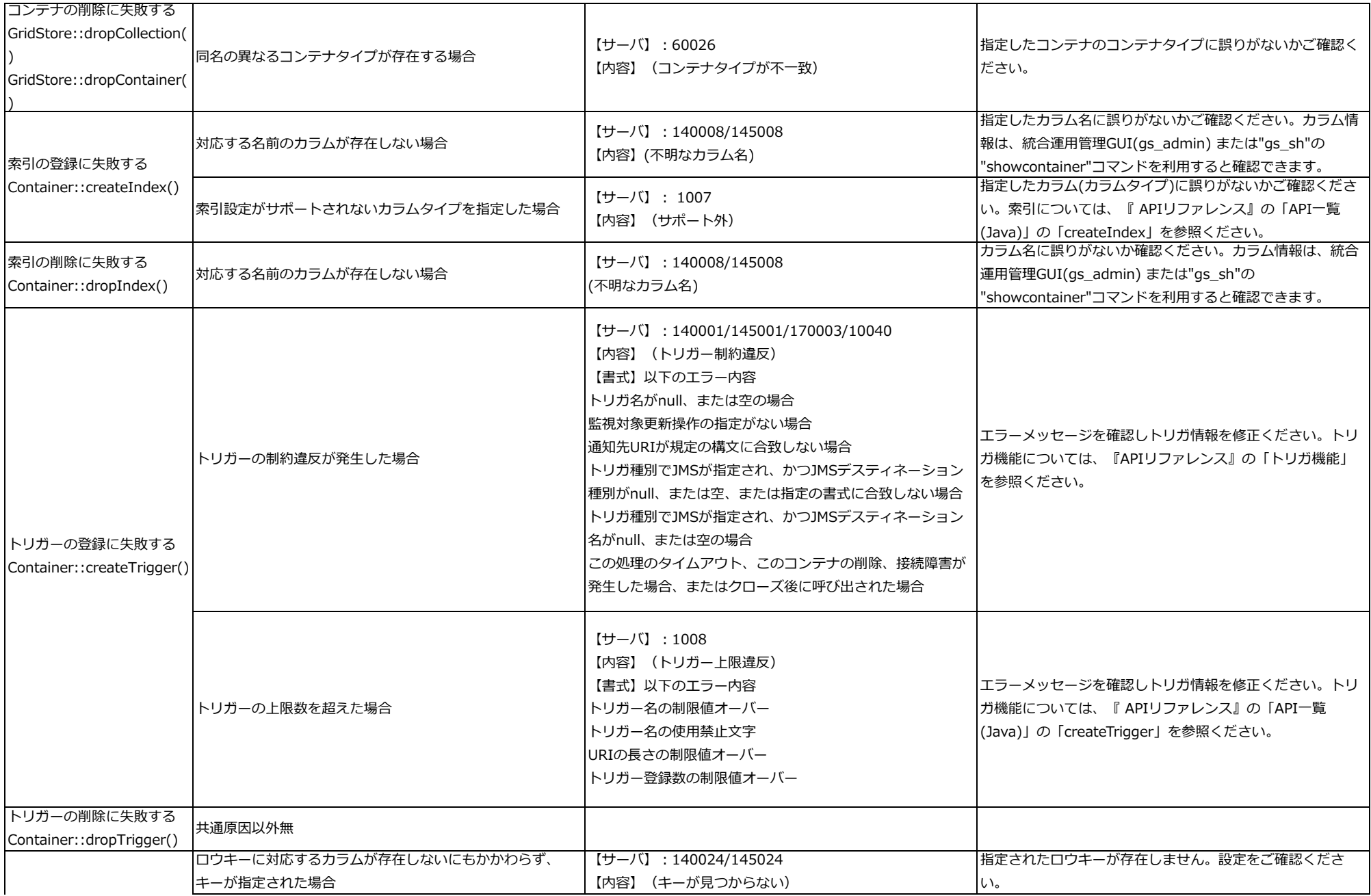

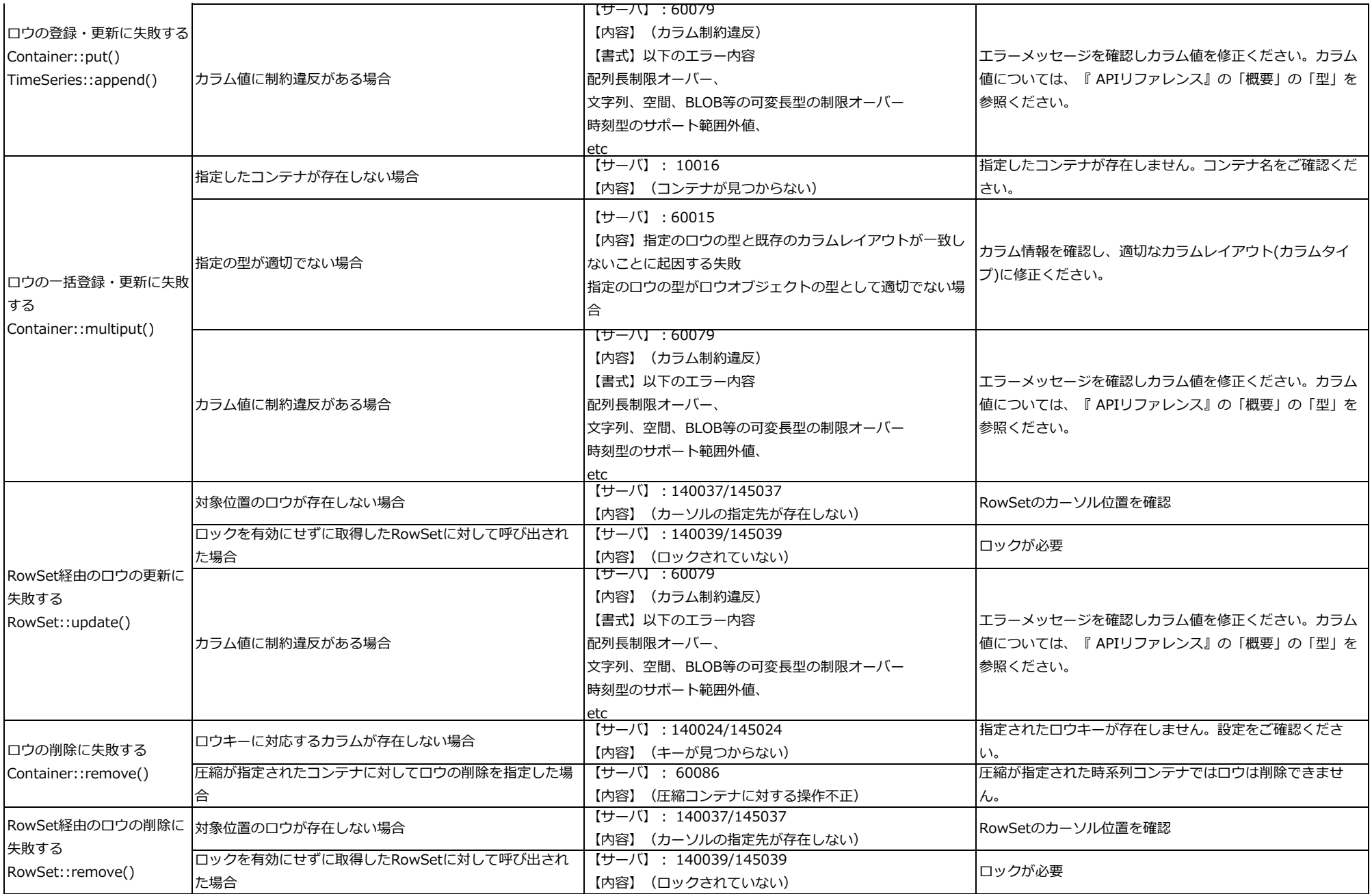

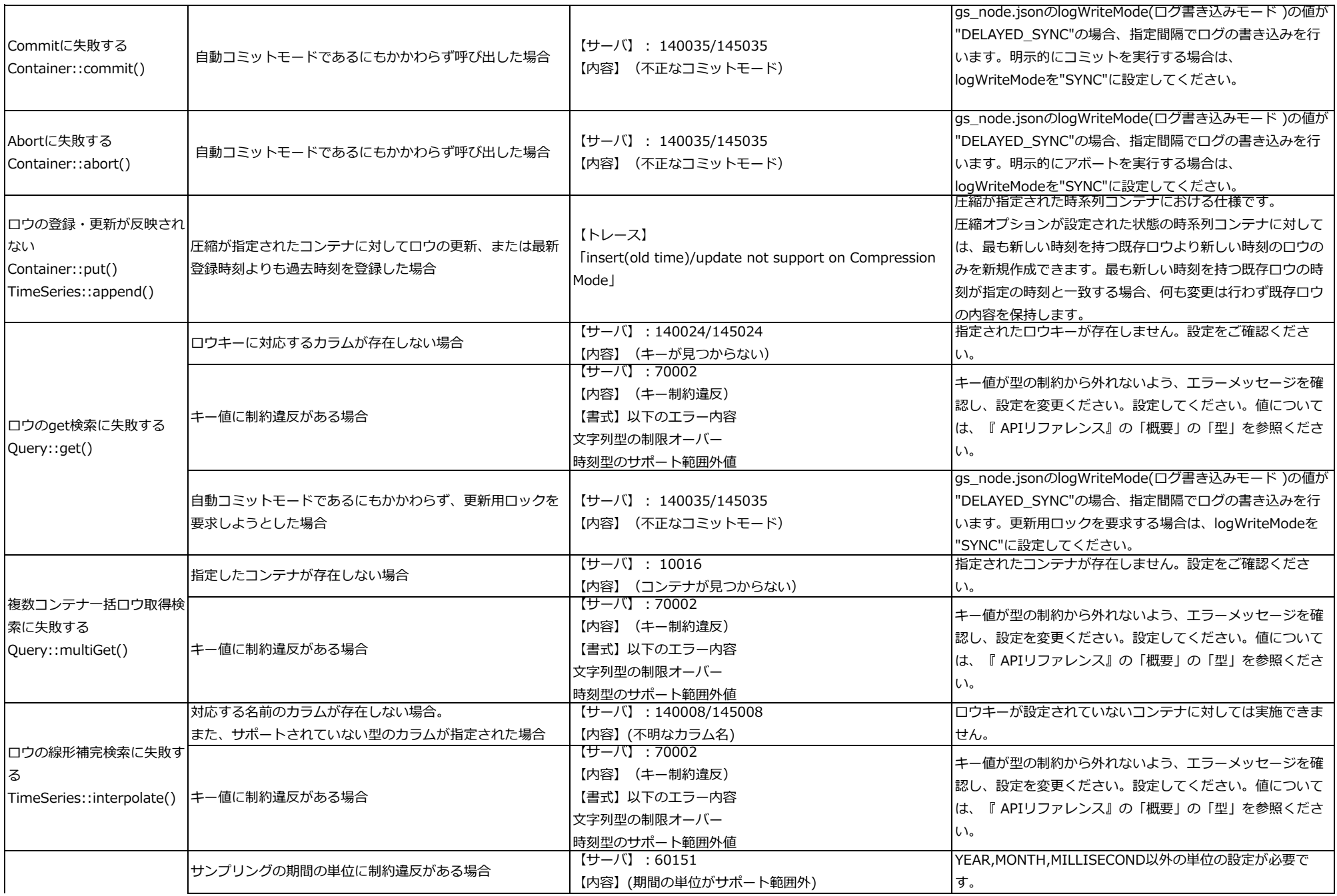

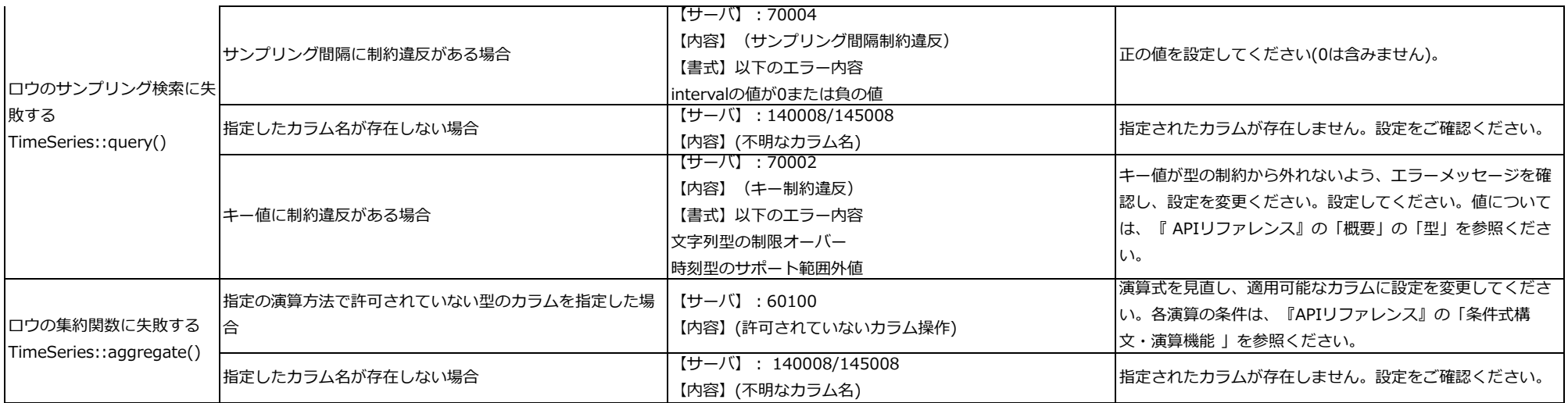

 $(*1)$ 

gs\_node.jsonファイルの/dataStore/resultSetMemoryLimit:検索結果(ResultSet)のメモリ上限サイズ。デフォルト値は10240MB。単位省略時はMB

gs\_node.jsonファイルの/transaction/totalMemoryLimit:トランザクション処理メモリのプールが保持する空きメモリの上限サイズ。デフォルト値は1024MB。単位省略時はMB 将来、本パラメータは名前の変更や削除される可能性があります。

### TQLに関するトラブル

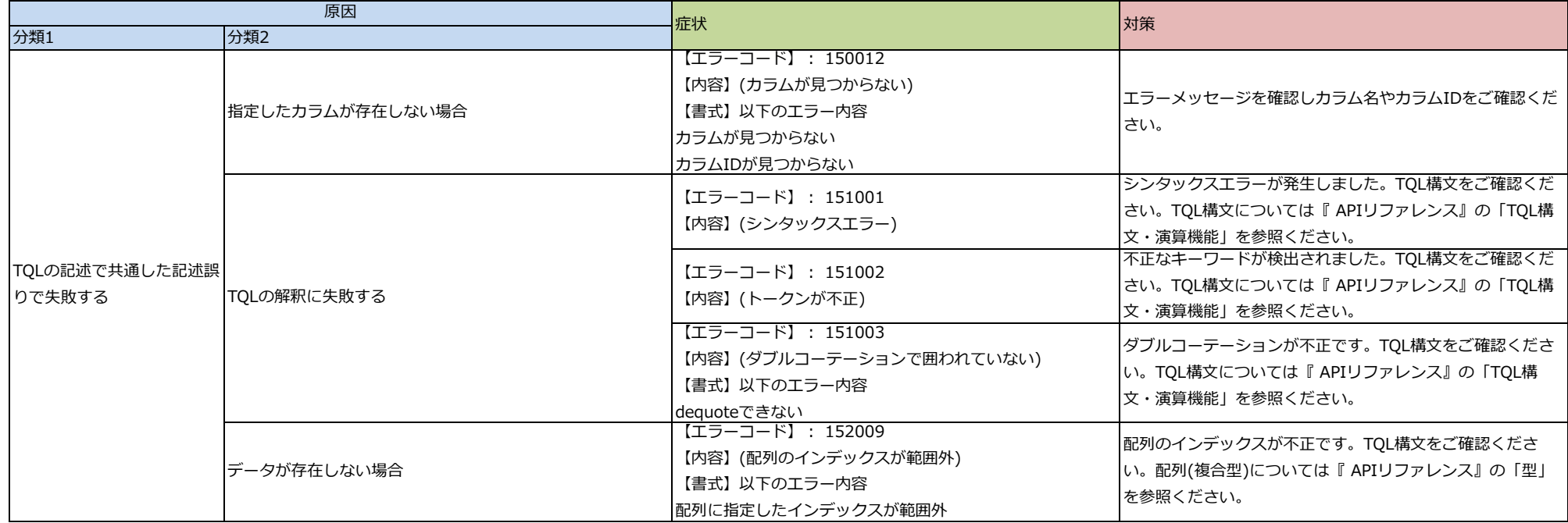

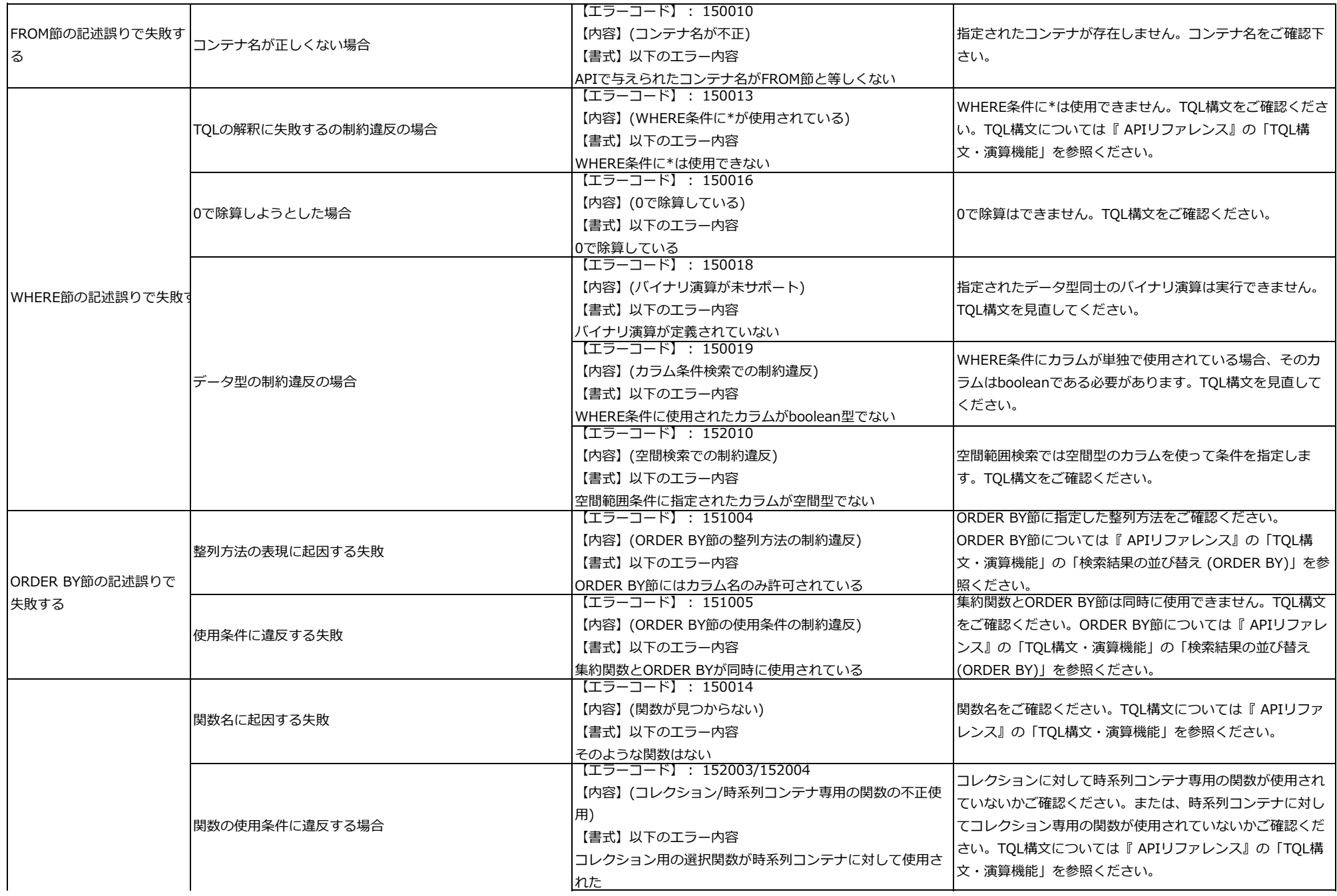

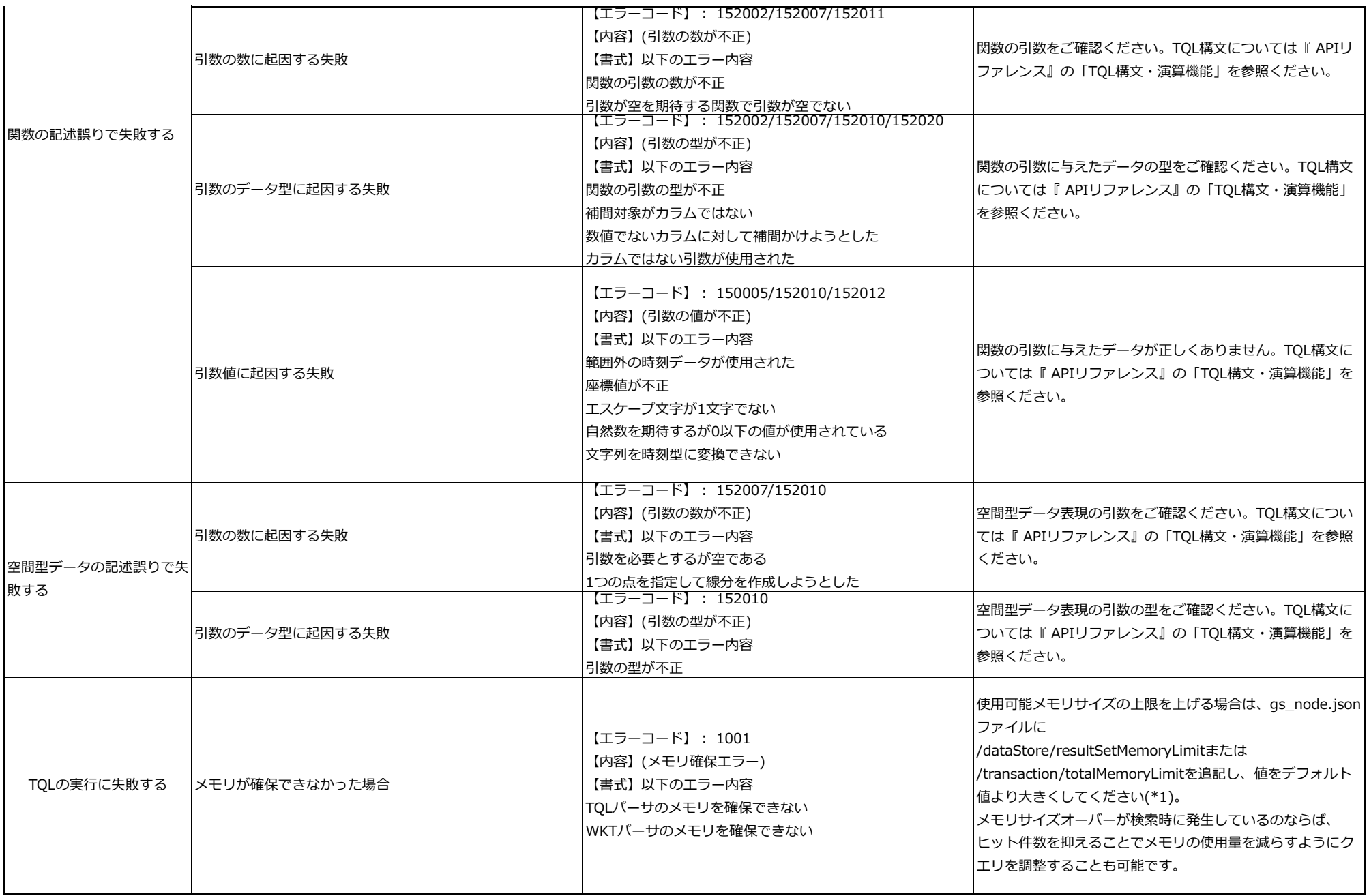

gs\_node.jsonファイルの/dataStore/resultSetMemoryLimit:検索結果(ResultSet)のメモリ上限サイズ。デフォルト値は10240MB。単位省略時はMB gs\_node.jsonファイルの/transaction/totalMemoryLimit:トランザクション処理メモリのプールが保持する空きメモリの上限サイズ。デフォルト値は1024MB。単位省略時はMB 将来、本パラメータは名前の変更や削除される可能性があります。

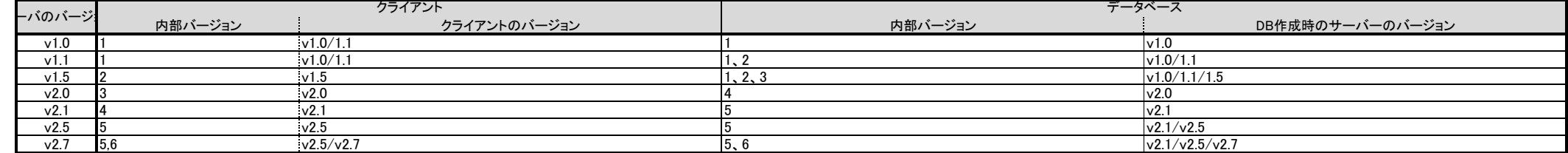

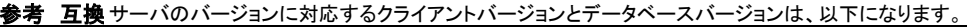

<メモ>・内部バージョンは、内部処理で使用しているバージョンでエラーメッセージに表示されます。